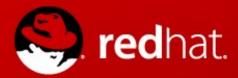

# **Demystifying Gluster**GlusterFS and RHS for the SysAdmin

Niels de Vos Sr. Software Maintenance Engineer, Red Hat Gluster Cloud Night Amsterdam – 2014-03-04

#### Agenda

- Technology Overview
- Scaling Up and Out
- A Peek at GlusterFS Logic
- Redundancy and Fault Tolerance
- Data Access
- General Administration
- Use Cases
- Common Pitfalls

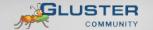

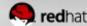

# Technology Overview

# **Demystifying Gluster**

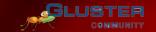

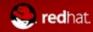

#### What is GlusterFS?

- Scalable, general-purpose storage platform
  - POSIX-y Distributed File System
  - Object storage (swift)
  - Distributed block storage (qemu)
  - Flexible storage (libgfapi)
- No Metadata Server
- Heterogeneous Commodity Hardware
- Standards-Based Clients, Applications, Networks
- Flexible and Agile Scaling
  - Capacity Petabytes and beyond
  - Performance Thousands of Clients

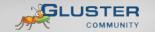

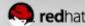

### What is Red Hat Storage?

- Enterprise Implementation of GlusterFS
- Software Appliance
- Bare Metal Installation
- Built on RHEL + XFS
- Subscription Model
- Storage Software Appliance
  - Datacenter and Private Cloud Deployments
- Virtual Storage Appliance
  - Amazon Web Services Public Cloud Deployments

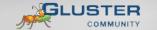

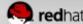

#### GlusterFS vs. Traditional Solutions

- A basic NAS has limited scalability and redundancy
- Other distributed filesystems limited by metadata
- SAN is costly & complicated but high performance & scalable
- GlusterFS =
  - Linear Scaling
  - Minimal Overhead
  - High Redundancy
  - Simple and Inexpensive Deployment

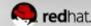

# Technology Stack

# **Demystifying Gluster**

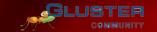

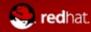

### **Terminology**

- Brick
  - A filesystem mountpoint
  - A unit of storage used as a GlusterFS building block
- Translator
  - Logic between the bits and the Global Namespace
  - Layered to provide GlusterFS functionality
- Volume
  - Bricks combined and passed through translators
- Node / Peer
  - Server running the gluster daemon and sharing volumes

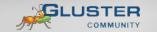

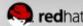

#### Disk, LVM, and Filesystems

- Direct-Attached Storage (DAS)
   -or-
- Just a Bunch Of Disks (JBOD)
- Hardware RAID
  - RHS: RAID 6 required
- Logical Volume Management (LVM)
- XFS, EXT3/4, BTRFS
  - Extended attributes support required
  - RHS: XFS required

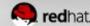

#### **Gluster Components**

- glusterd
  - Elastic volume management daemon
  - Runs on all export servers
  - Interfaced through gluster CLI
- glusterfsd
  - GlusterFS brick daemon
  - One process for each brick
  - Managed by glusterd

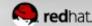

#### **Gluster Components**

- glusterfs
  - NFS server daemon
  - FUSE client daemon
  - Proactive self-heal daemon
- mount.glusterfs
  - FUSE native mount tool
- gluster
  - Gluster Console Manager (CLI)

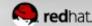

#### **Data Access Overview**

- GlusterFS Native Client
  - Filesystem in Userspace (FUSE)
- NFS
  - Built-in Service
- SMB/CIFS
  - Samba server required
- Unified File and Object (UFO)
  - Simultaneous object-based access
- NEW! libgfapi flexible abstracted storage
  - Integrated in upstream Samba and Ganesha-NFS

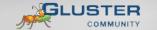

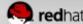

## **Putting it All Together**

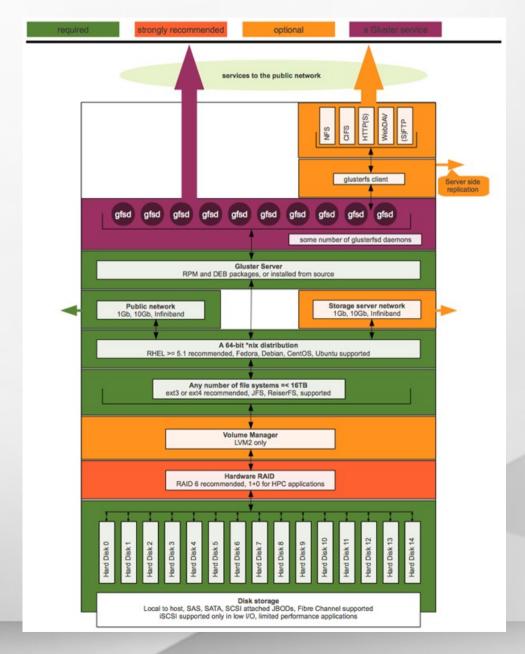

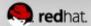

# **Scaling Up**

- Add disks and filesystems to a node
- Expand a GlusterFS volume by adding bricks

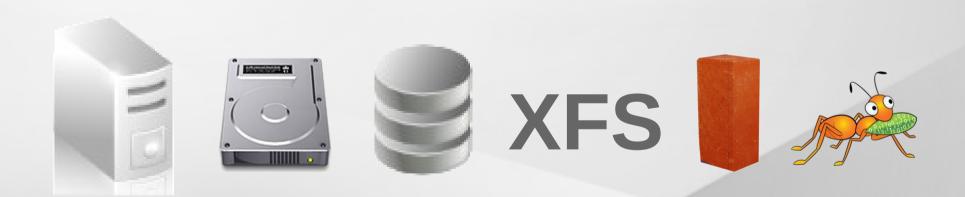

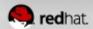

# **Scaling Out**

- Add GlusterFS nodes to trusted pool
- Add filesystems as new bricks

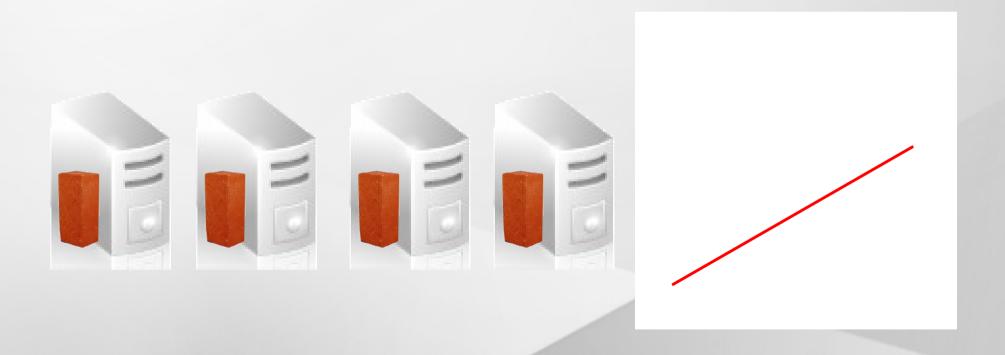

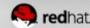

# Under the Hood

# **Demystifying Gluster**

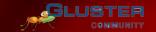

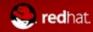

### **Elastic Hash Algorithm**

- No central metadata
  - No Performance Bottleneck
  - Eliminates risk scenarios
- Location hashed intelligently on path and filename
  - Unique identifiers, similar to md5sum
- The "Elastic" Part
  - Files assigned to virtual volumes
  - Virtual volumes assigned to multiple bricks
  - Volumes easily reassigned on the fly

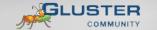

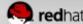

#### **Translators**

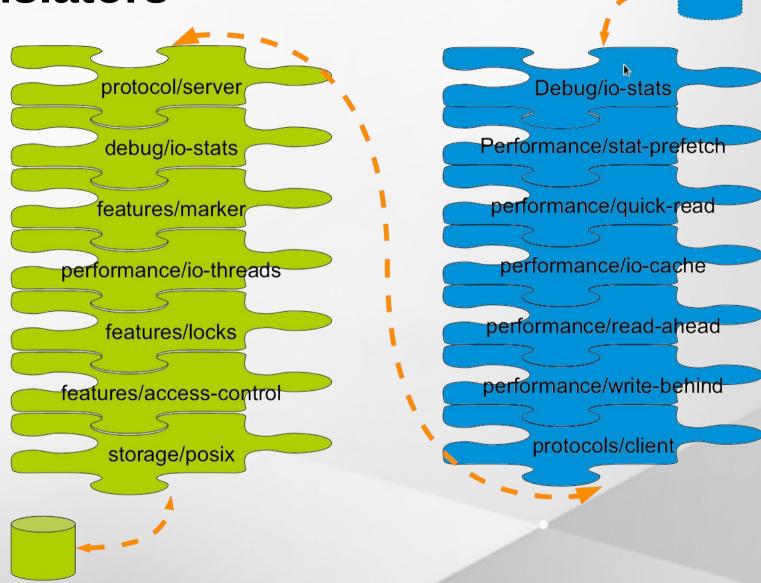

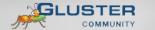

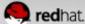

# **Basic Volumes**

# **Demystifying Gluster**

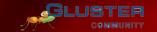

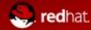

#### **Distributed Volume**

- Files "evenly" spread across bricks
- Similar to file-level RAID 0
- Server/Disk failure could be catastrophic

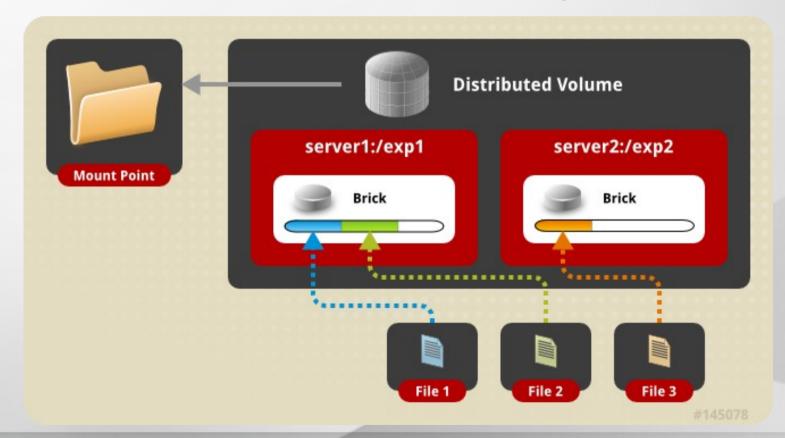

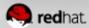

#### **Replicated Volume**

- Copies files to multiple bricks
- Similar to file-level RAID 1

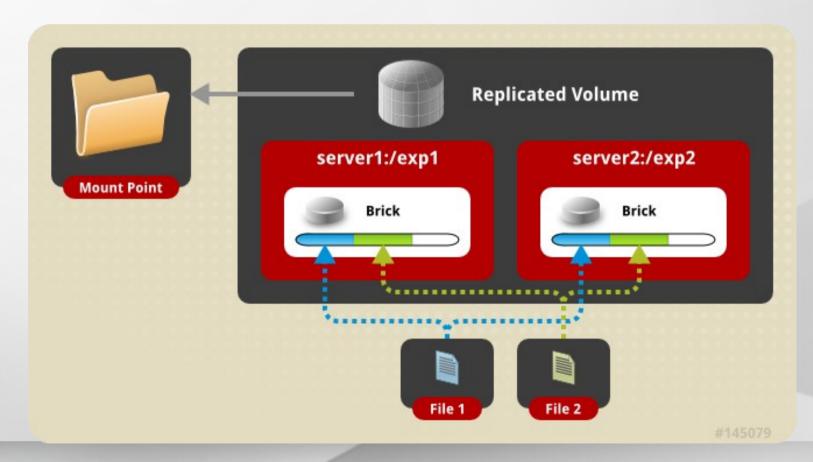

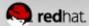

#### **Striped Volumes**

- Individual files split among bricks
- Similar to block-level RAID 0
- Limited Use Cases HPC Pre/Post Processing

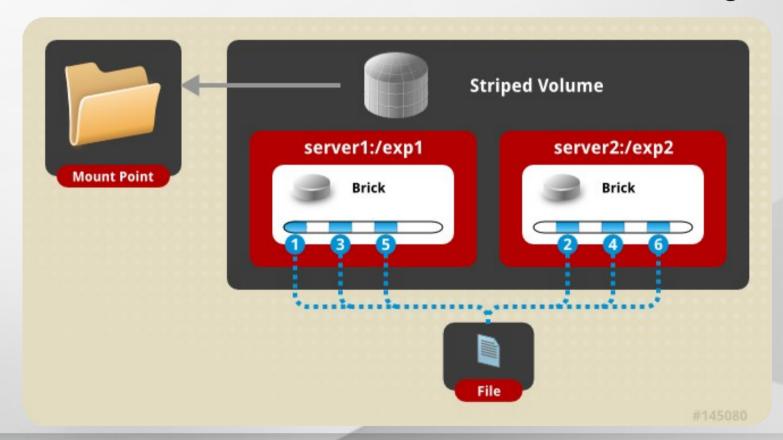

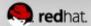

# Layered Functionality

# **Demystifying Gluster**

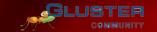

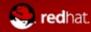

## **Distributed Replicated Volume**

Distributes files across replicated bricks

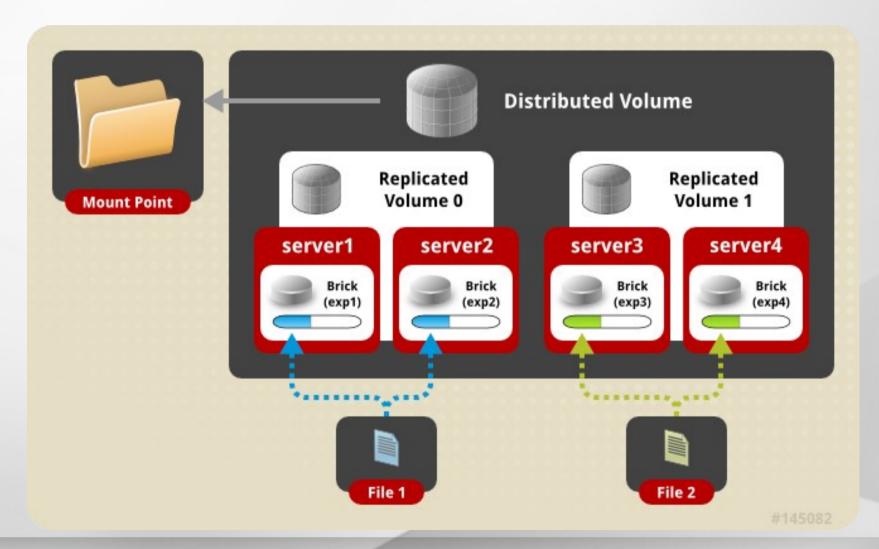

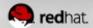

#### **Distributed Striped Volume**

- Files striped across two or more nodes
- Striping plus scalability

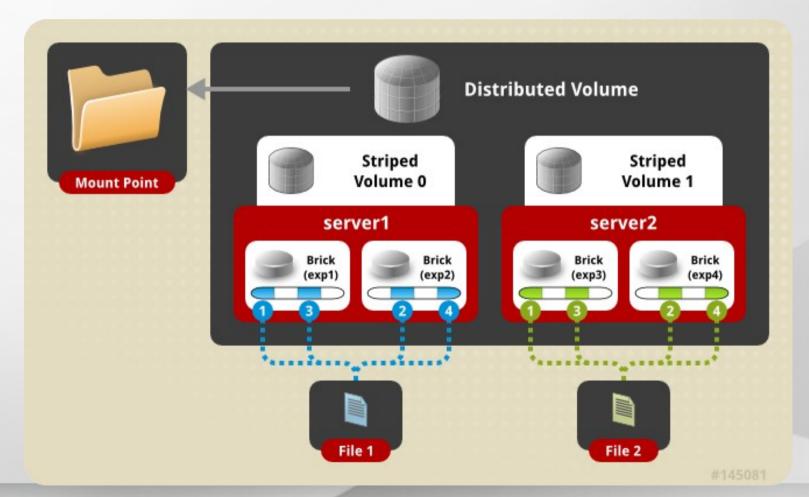

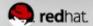

#### **Striped Replicated Volume**

- RHS 2.0 / GlusterFS 3.3+
- Similar to RAID 10 (1+0)

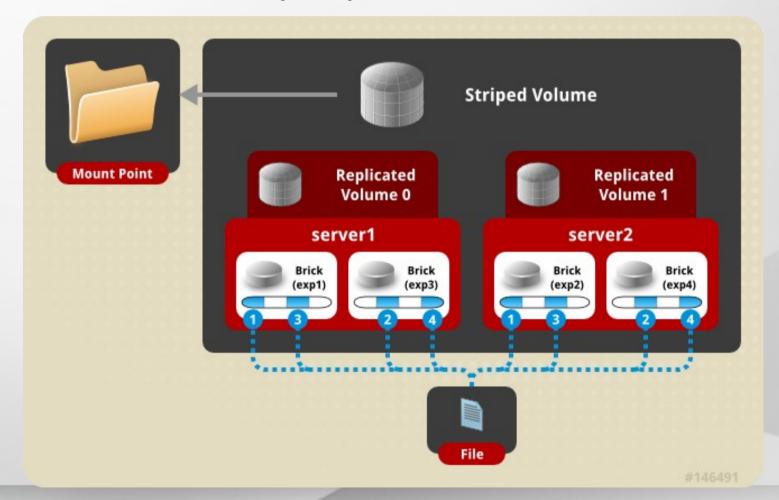

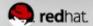

#### Distributed Striped Replicated Volume

- RHS 2.0 / GlusterFS 3.3+
- Limited Use Cases Map Reduce

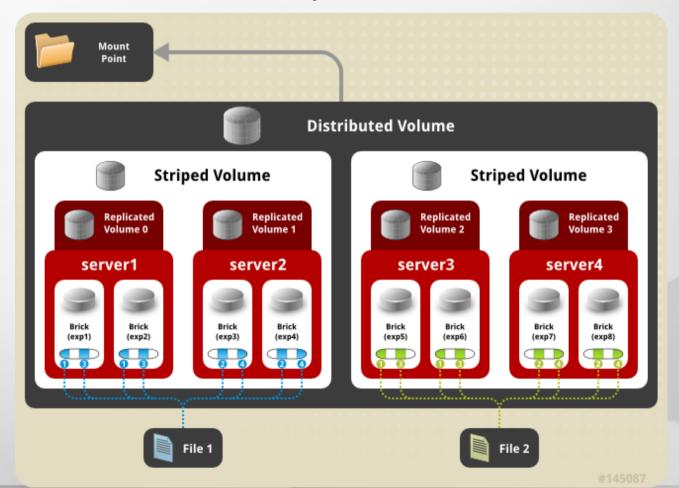

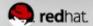

# **Asynchronous Offsite for DR and Archive**

# **Demystifying Gluster**

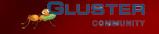

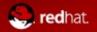

#### **Geo Replication**

- Asynchronous across LAN, WAN, or Internet
- Master-Slave model -- Cascading possible
- Continuous and incremental
- Data is passed between defined master and slave only

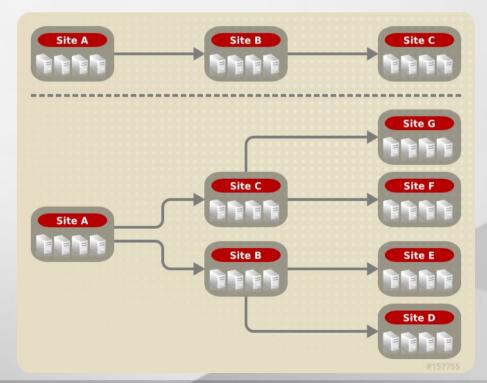

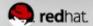

## Replicated Volumes vs Geo-replication

| Replicated Volumes                                                                    | Geo-replication                                                                                                 |
|---------------------------------------------------------------------------------------|----------------------------------------------------------------------------------------------------|
| Mirrors data across clusters                                                          | Mirrors data across geographically distributed clusters                                                         |
| Provides high-availability                                                            | Ensures backing up of data for disaster recovery                                                                |
| Synchronous replication (each and every file operation is sent across all the bricks) | Asynchronous replication (checks for the changes in files periodically and syncs them on detecting differences) |

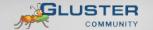

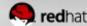

## **Data Access**

# **Demystifying Gluster**

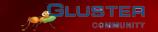

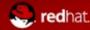

# **GlusterFS Native Client (FUSE)**

- FUSE kernel module allows the filesystem to be built and operated entirely in userspace
- Specify mount to any GlusterFS server
- Native Client fetches volume layout (.vol file) from the mounted server
- Communicates directly with all bricks to access data
- Recommended for high concurrency and high write performance
- Load is inherently balanced across distributed volumes

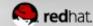

#### **NFS**

- Standard NFS v3 clients
  - Note: Mount with vers=3 option
- Standard automounter is supported
- Mount to any storage server, or use a load balancer
- GlusterFS NFS server includes Network Lock Manager (NLM) to synchronize locks across clients
- Better performance for reading many small files from a single client
- Load balancing must be managed externally
  - Round Robin DNS and/or virtual IP-address(es)

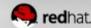

#### **NEW!** libgfapi

- Introduced with GlusterFS 3.4
- User-space library for accessing data in GlusterFS
- Filesystem-like API
- Runs in application process
- no FUSE, no copies, no context switches
- ...but same volfiles, translators, etc.

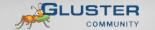

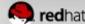

# **General Administration**

# **Demystifying Gluster**

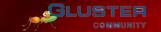

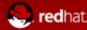

### **Preparing a Brick**

```
# lvcreate -L 100G -n lv_brick1 vg_server1
# mkfs -t xfs -i size=512 /dev/vg_server1/lv_brick1
# mkdir /brick1
# mount /dev/vg_server1/lv_brick1 /brick1
# echo '/dev/vg_server1/lv_brick1 /brick1 xfs defaults 1 2' >> /etc/fstab
```

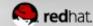

## **Adding Nodes (peers) and Volumes**

#### Peer Probe

```
gluster> peer probe server3
gluster> peer status
Number of Peers: 2

Hostname: server2
Uuid: 5e987bda-16dd-43c2-835b-08b7d55e94e5
State: Peer in Cluster (Connected)

Hostname: server3
Uuid: 1e0ca3aa-9ef7-4f66-8f15-cbc348f29ff7
State: Peer in Cluster (Connected)
```

### **Distributed Volume**

```
gluster> volume create my-dist-vol server2:/brick2 server3:/brick3
gluster> volume info my-dist-vol
Volume Name: my-dist-vol
Type: Distribute
Status: Created
Number of Bricks: 2
Transport-type: tcp
Bricks:
Brick1: server2:/brick2
Brick2: server3:/brick3
gluster> volume start my-dist-vol
```

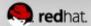

## Distributed Striped Replicated Volume

```
gluster> volume create test-volume replica 2 stripe 2 transport tcp \
server1:/exp1 server1:/exp2 server2:/exp3 server2:/exp4 \
server3:/exp5 server3:/exp6 server4:/exp7 server4:/exp8

Multiple bricks of a replicate volume are present on the same server. This setup is not optimal.

Do you still want to continue creating the volume? (y/n) y
Creation of volume test-volume has been successful. Please start the volume to access data.
```

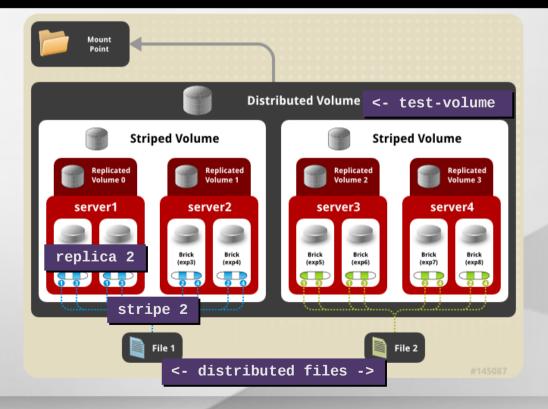

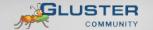

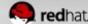

## Distributed Striped Replicated Volume

```
gluster> volume create test-volume stripe 2 replica 2 transport tcp \
server1:/exp1 server2:/exp3 server1:/exp2 server2:/exp4 \
server3:/exp5 server4:/exp7 server3:/exp6 server4:/exp8
Creation of volume test-volume has been successful. Please start the volume to access data.
```

```
gluster> volume info test-volume
Volume Name: test-volume
Type: Distributed-Striped-Replicate
Volume ID: 8f8b8b59-d1a1-42fe-ae05-abe2537d0e2d
Status: Created
Number of Bricks: 2 \times 2 \times 2 = 8
Transport-type: tcp
Bricks:
Brick1: server1:/exp1
Brick2: server2:/ex
Brick3: server1:/exp2
Brick4: server2:/exp4
Brick5: server3:/exp5
Brick6: server4:/exp7
Brick7: server3:/exp6
Brick8: server4:/exp8
```

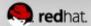

## **Manipulating Bricks in a Volume**

gluster> volume add-brick my-dist-vol server4:/brick4

```
gluster> volume rebalance my-dist-vol fix-layout start
gluster> volume rebalance my-dist-vol start
gluster> volume rebalance my-dist-vol status
           Rebalanced-files
                                                       failures
    Node
                                  size
                                                                      status
                                            scanned
localhost
                  112
                                                                   completed
                                 15674
                                          170
10.16.156.72
                      140
                               3423
                                           321
                                                                   completed
                                                            2
```

```
gluster> volume remove-brick my-dist-vol server2:/brick2 start
gluster> volume remove-brick my-dist-vol server2:/brick2 status
           Rebalanced-files size
    Node
                                                   failures
                                        scanned
                                                                 status
localhost
                                     52 0 in progress
                      16
                            16777216
192.168.1.1
                      13
                            16723211
                                                            in progress
gluster> volume remove-brick my-dist-vol server2:/brick2 commit
```

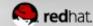

## Migrating Data / Replacing Bricks

```
gluster> volume replace-brick my-dist-vol server3:/brick3 server5:/brick5 start
gluster> volume replace-brick my-dist-vol server3:/brick3 server5:/brick5 status
Current File = /usr/src/linux-headers-2.6.31-14/block/Makefile
Number of files migrated = 10567
Migration complete
gluster> volume replace-brick my-dist-vol server3:/brick3 server5:/brick5 commit
```

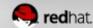

## **Volume Options**

### Auth

```
gluster> volume set my-dist-vol auth.allow 192.168.1.*
gluster> volume set my-dist-vol auth.reject 10.*
```

## **NFS**

```
gluster> volume set my-dist-vol nfs.volume-access read-only gluster> volume set my-dist-vol nfs.disable on
```

## Other advanced options

```
gluster> volume set my-dist-vol features.read-only on gluster> volume set my-dist-vol performance.cache-size 67108864
```

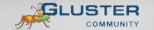

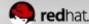

## **Volume Top Command**

- Many top commands are available for analysis of files, directories, and bricks
- Read and write performance test commands available
  - Perform active dd tests and measure throughput

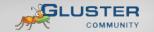

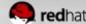

## **Volume Profiling**

```
gluster> volume profile my-dist-vol start
gluster> volume profile my-dist-vol info
Brick: Test:/export/2
Cumulative Stats:
Block
                          1b+
                                         32b+
                                                        64b+
Size:
       Read:
                                                            0
      Write:
                          908
                                           28
                                                            8
. . .
%-latency Avg-
                     Min-
                                Max-
                                            calls
                                                      Fop
          latency
                    Latency
                               Latency
4.82
          1132.28
                    21.00
                               800970.00
                                            4575
                                                    WRITE
5.70
                     9.00
                                            39163
           156.47
                               665085.00
                                                    READDIRP
11.35
           315.02
                     9.00
                              1433947.00
                                            38698
                                                    LOOKUP
                              2569638.00
11.88
          1729.34
                                             7382
                                                    FXATTROP
                    21.00
47.35
        104235.02 2485.00
                              7789367.00
                                              488
                                                    FSYNC
```

------

Duration : 335

**BytesRead** : 94505058

BytesWritten: 195571980

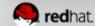

## **Use Cases**

# **Demystifying Gluster**

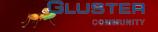

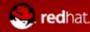

## **Common Solutions**

- Media / Content Distribution Network (CDN)
- Backup / Archive / Disaster Recovery (DR)
- Large Scale File Server
- Home directories
- High Performance Computing (HPC)
- Infrastructure as a Service (laaS) storage layer

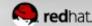

## **Hadoop – Map Reduce**

- Access data within and outside of Hadoop
- No HDFS name node single point of failure / bottleneck
- Seamless replacement for HDFS
- Scales with the massive growth of big data

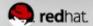

# Common Pitfalls

## **Demystifying Gluster**

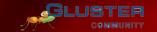

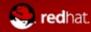

## **Split-Brain Syndrome**

- Communication lost between replicated peers
- Clients write separately to multiple copies of a file
- No automatic fix
  - May be subjective which copy is right ALL may be!
  - Admin determines the "bad" copy and removes it
  - Self-heal will correct the volume
    - Trigger a recursive stat to initiate
    - Proactive self-healing in RHS 2.0 / GlusterFS 3.3

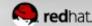

## **Quorum Enforcement**

- Disallows writes (EROFS) on non-quorum peers
- Significantly reduces files affected by split-brain
- Preferred when data integrity is the priority
- Not preferred when application integrity is the priority

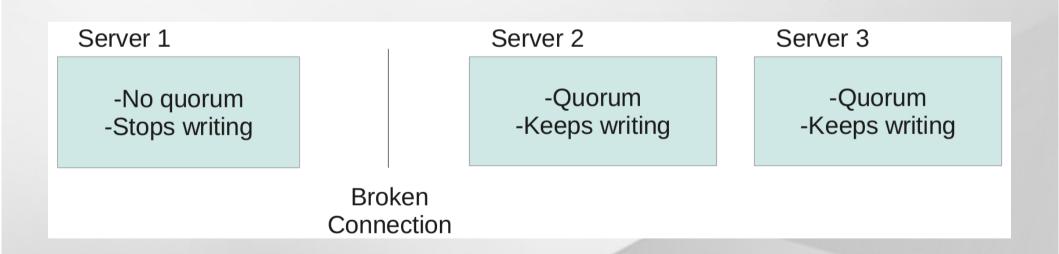

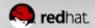

## **NEW! Server-Side Quorum**

- In GlusterFS 3.3
  - Client-side
  - Replica set level
- NOW in GlusterFS 3.4
  - Server-side
  - Cluster-level (glusterd)

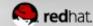

## Your Storage Servers are Sacred!

- Don't touch the brick filesystems directly!
- They're Linux servers, but treat them like appliances
  - Separate security protocols
  - Separate access standards
- Don't let your Jr. Linux admins in!
  - A well-meaning sysadmin can quickly break your system or destroy your data

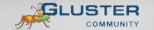

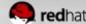

# Do it!

# **Demystifying Gluster**

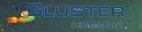

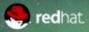

## Do it!

- Build a test environment in VMs in just minutes!
- Get the bits:
  - Fedora 19 has GlusterFS packages natively
  - RHS 2.1 ISO available on Red Hat Portal
  - Go upstream: www.gluster.org

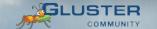

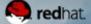

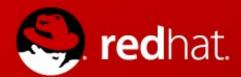

# Thank You!

Slides Available at: http://people.redhat.com/ndevos/talks/ (based on the slide deck from Dustin Black)

- ndevos@redhat.com storage-sales@redhat.com
- www.redhat.com/storage/
- GlusterFS: www.gluster.org

RHS:

TAM: access.redhat.com/support/

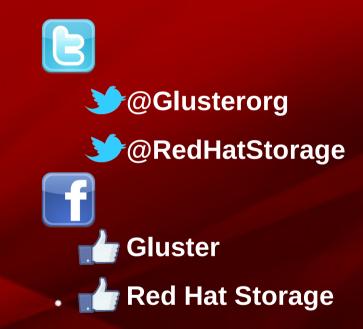

# **Demystifying Gluster**